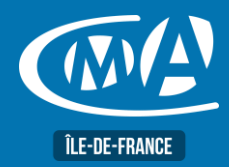

# **MARKETING DIGITAL CRÉER SA PAGE PINTEREST**

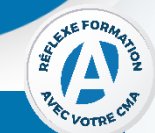

## **OBJECTIF(S)**

*À l'issue de la formation, le stagiaire sera en mesure de :*

- *Créer des tableaux thématiques et épingler des contenus*
- *Utiliser les images et les descriptions*
- *Optimiser les mots clés, les descriptions et la qualité des images*

**1 jour - 7 heures** 9h15-13h / 14h-17h15

**TARIF NET DE TVA**

**Tarif tout public : 245 €**

**Artisans TNS : 210 €**

**EFFECTIF** 

**Présentiel :** Minimum : 5 stagiaires Maximum : 12 stagiaires

**DURÉE PROGRAMME**

## **Comprendre le fonctionnement et les fonctionnalités de Pinterest**

- Étudier le fonctionnement de Pinterest
- Parcourir les fonctionnalités de Pinterest

## **Personnaliser son profil pour le rendre attractif et professionnel**

- Créer un compte Pinterest et le configurer
- Personnaliser son profil

### **Produire des vidéos : techniques et outils**

- Maitriser les bases de la prise de vue
- Découvrir les outils de création de vidéos
- S'initier au montage vidéo et utiliser les outils de montage

## **Organiser et gérer les tableaux et épingles**

- Découvrir les tableaux Pinterest et créer des épingles attrayantes
- Organiser, déplacer, copier, supprimer les tableaux et épingles
- Gérer les tableaux collaboratifs

## **Comprendre l'importance du référencement Pinterest**

- Améliorer la visibilité de son contenu
- Utiliser des outils pour effectuer des recherches pertinentes
- Optimiser les descriptions, titres et balises de ses épingles et tableaux

## **Promouvoir sa page Pinterest**

- Découvrir différentes stratégies pour promouvoir sa page Pinterest
- Mesurer les performances de sa page grâce aux outils d'analyse

## **LIEU DE FORMATION PUBLIC**

**CMA 78 19 avenue du Général Mangin 78000 Versailles**

### **Service Formation** 01.39.43.43.45 [formation.78@cma-idf.fr](mailto:formation.78@cma-idf.fr) https://www.apprentissage -formation-cma78.fr/Site web

Tout public et particulièrement les salariés et dirigeants TPE-PME, et demandeurs d'emploi.

**PRÉ-REQUIS**

Être initié à l'informatique, à Internet et aux réseaux sociaux

## **MÉTHODES ET MOYENS PEDAGOGIQUES**

Apports théoriques illustrés de cas pratiques Un poste informatique mis à disposition par participant.

## **CONTACT ÉVALUATION**

Évaluation des acquis à l'entrée et à la sortie de la formation.

## **PROFIL FORMATEUR**

Formateurs qualifiés et expérimentés dans le domaine.

## **SUIVI ET VALIDATION**

Délivrance d'une attestation de fin de formation. Questionnaires de satisfaction.

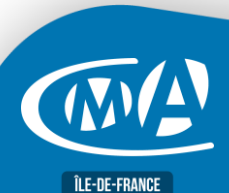

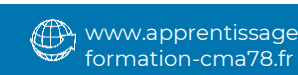

ersion 07/2023 Version 07/2023